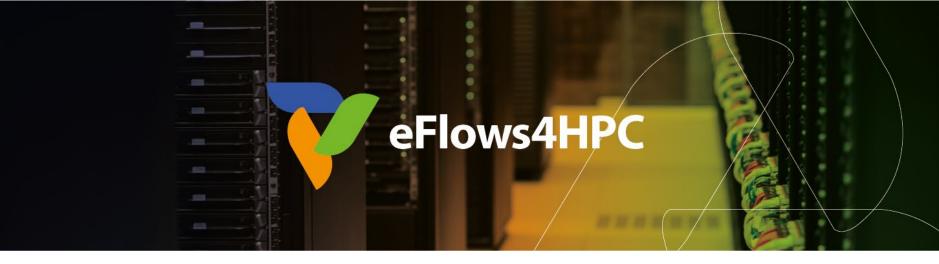

## Demo Session: Deployment and Execution of a Workflow with HPCWaaS

Jorge Ejarque (BSC)

HPC workflows for climate models

Espoo, October 17, 2023

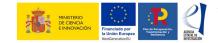

This project has received funding from the European High-Performance Computing Joint Undertaking (JU) under grant agreement No 955558. The JU receives support from the European Union's Horizon 2020 research and innovation programme and Spain, Germany, France, Italy, Poland, Switzerland, Norway. MCIN/AEI/10.13039/501100011033 and the European Union NextGenerationEU/PRTR (PCI2021-121957)

# **Deployment in HPC Environments**

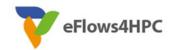

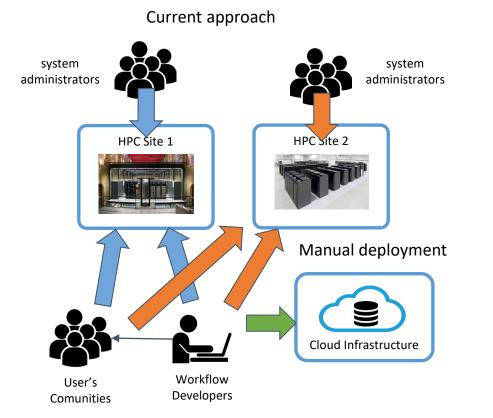

Can we apply something like FaaS for **Complex Workflows in HPC?** Federated HPC Infrastructure User's Comunities HPC Workflow as a Workflow use Software Stack register share **Cloud Infrastructure** Workflow **Developers** 

### FaaS vs. HPCWaaS

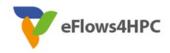

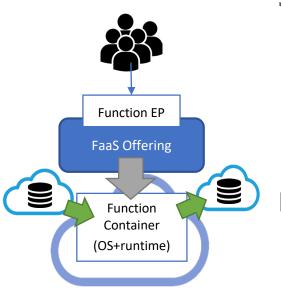

### Similarities

- Easy to use for final user
- Automate deployment & execution
- Data integration
- Containers

### Differences

- Restrictions
- Deployment and Execution Complexity
- Performance

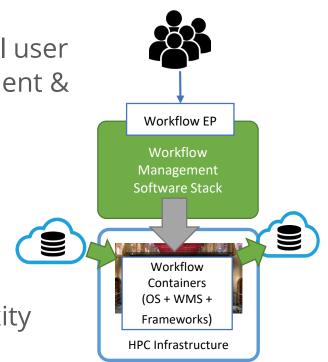

### **Development Overview**

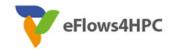

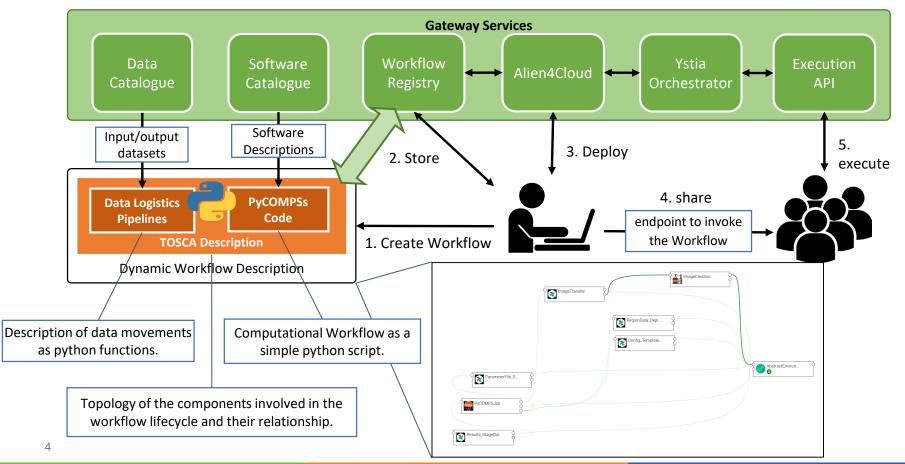

# eFlows4HPC

### **PTF Workflow**

- Given an event in a region
- Generate a set of scenarios to simulate
- Every N simulation, computes the hazard curves in different parts of the coast
- Demo: Deploy and Execute the PTF Workflow in the CTE-Power9 machine at BSC

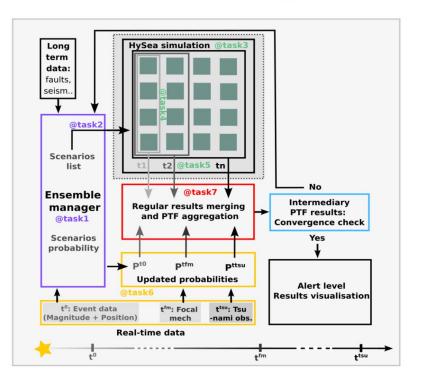

### **PTF Workflow**

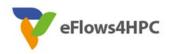

- Data Management
  - Required data and Results stored in the B2DROP and must be moved from/to HPC
  - Data Logistics Service and Data Catalogue
- Software Deployment
  - Workflows Code and required software in the HPC with Containers
  - Container Image Creation:
    - Build a container tailored for the target HPC machine
- Deployment and Execution Automation
  - TOSCA topology in the workflow registry
  - HPCWaaS:
    - ✓ Key management
    - ✓ Orchestration the Image creation, Data pipeline and PyCOMPS executions

### **PyCOMPSs**

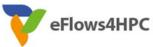

| <pre>@binary(binary=config_bin)</pre>                                                                                                    |                                                                                                    |
|----------------------------------------------------------------------------------------------------|----------------------------------------------------------------------------------------------------|
| <pre>@task(config_file=FILE_OUT)</pre>                                                                                                    |                                                                                                    |
| <pre>def build_config(config_template, config_file, data_dir, files_step2, par_file, ka</pre>                                                                 | kan tsu event id):                                                                                                    |
| pass                                                                                                    | <pre>def step1_func(args, config_file, seistype, sim_files_step1):</pre>                                                               |
| <pre>@binary(binary=simulBS_bin, working_dir="{{wdir}}") @task(sim_files_step2=FILE_OUT)</pre>                                                                | args.cfg=config_file<br>run_step1_init(args,sim_files_step1)<br>return sim_files_step1 + "/Step1_scenario_list_"+seistype+".txt"       |
| <pre>def build_structure(seistype, grid, hours, group, sim_files_step2, load_balanc.     pass</pre>                                                           | cing, pois_ts_file,                                                                                                    |
| <pre>@constraint(processors=[{'processorType':'CPU', 'computingUnits':'</pre>                                                                                 |                                                                                                    |
| <pre>@task(ptf_files=COMMUTATIVE, config_file=FILE_IN) lef append_and_evaluate(ptf_files, ptf_file, args, config_file, sim_files_step1, out_step2_</pre>      | 2_path, out_update_path, out_final, depth_file, log_file, sim_pois_ts, num_sims, kag, tsu,                                             |
| <pre>args.cfg = config_file</pre>                                                                                                    |                                                                                                    |
| <pre>ptf_files.append(ptf_file) </pre>                                                                                                    |                                                                                                    |
| <pre>if (num_sims != 0) and (len(ptf_files) % num_sims == 0):</pre>                                                                                           | d11v2 d11v2 d11v2                                                                                                    |
| step2_create_ptf_input(ptf_files, out_step2_path, depth_file, log_file)<br>if kag>0:                                                                          |                                                                                                    |
| <pre>run_step_kagan(args,sim_files_step1,out_update_path) sim_files_input=out_update_path</pre>                                                               |                                                                                                    |
| <pre>elif tsu&gt;0:<br/>run_step_mare(args, sim_files_step1, out_update_path, sim_pois_ts, ptf_files)<br/>sim_files_input=out_update_path</pre>               |                                                                                                    |
| <pre>sim_files_input=out_update_path else:     sim_files_input=sim_files_step1 run_step3_init(args, sim_files_input, out_final, sim_pois_ts, ptf_files)</pre> | <pre>@binary(binary="tar", args="zcvf {{outfile}} {{folder}}") @task(outfile=FILE_OUT) def compress(folder, outfile, ptf_files):</pre> |
| 7                                                                                                    | pass                                                                                                    |

## **Data pipelines**

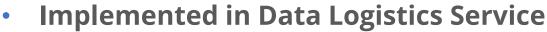

- Reusable for multiple data/workflows
- Configured from Data Catalogue

eFlows4HPC Data Catalog

| Property       | Value                                          |
|----------------|------------------------------------------------|
| Name           | PTF Workflow events and regions Data           |
| OID            | 37d2f94b-3698-4a4a-937b-645a9c4fe879           |
| URL            | https://jorge@b2drop.bsc.es/remote.php/webdav/ |
| Other Metadata |                                                |
| path           | eFlows4HPC/WPs/WP1/Testing_data/PTF/Regions/   |

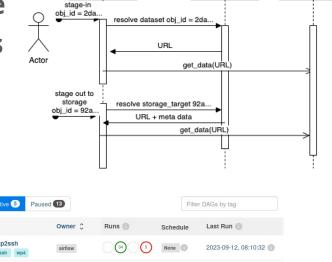

| DAG 🗘                         | Owner 🗘 | Runs 🕚     | Schedule | Last Run 🕕           |
|-------------------------------|---------|------------|----------|----------------------|
| plainhttp2ssh<br>http ssh wp4 | airflow | 34 5       | None     | 2023-09-12, 08:10:32 |
| transfer_Image                | airflow | 26 2       | None     | 2023-09-12, 06:15:54 |
| upload_example                | airflow |            | None     | 2023-06-30, 14:51:32 |
| Webdav_stageIn<br>UCIS4EQ Wp6 | airflow |            | None     | 2023-09-12, 06:15:34 |
| webdav_stageout               | airflow | <b>169</b> | None     | 2023-09-12, 10:37:15 |

DLS

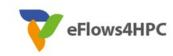

Remote Repo

Data Cat

# **Containers and HPC**

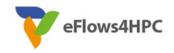

Standard container image creation

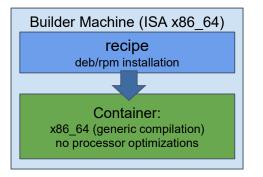

- Simplicity for deployment
  - Just pull or download the image
- Trade-Off performance/portability
  - Architecture Optimizations
- Accessing Hardware from Containers
  - MPI Fabric /GPUs
- Host-Container Version
   Compatibility

### **HPC Ready Containers**

#### eFlows4HPC approach

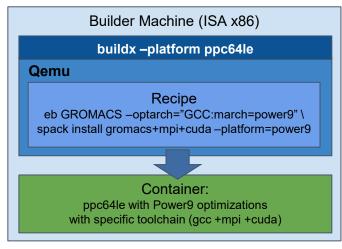

- Methodology to allow the creation containers for specific HPC system
  - Leverage HPC and Multiplatform container builders
- It is tight to do by hand but let's automate!

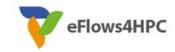

### **Container Image Creation Service**

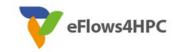

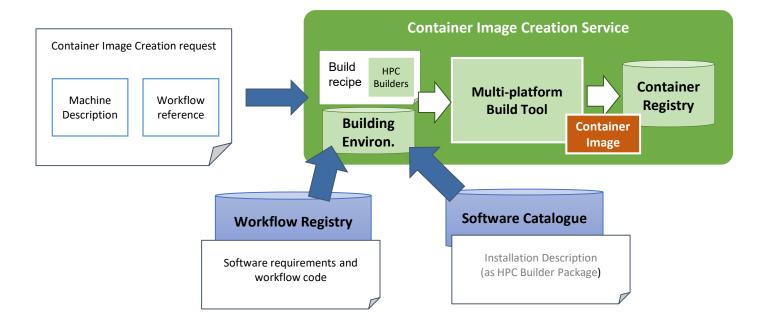

## **Container Image Creation Service**

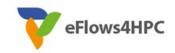

• Web Interface

| - Home              |  |
|---------------------|--|
| Machine Description |  |
| System Platform 🗸   |  |
|                     |  |
| Container Engine 🗸  |  |
|                     |  |
|                     |  |
| Workflow Reference  |  |
|                     |  |
|                     |  |

### REST Interface and CLI

POST /build/

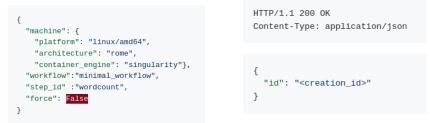

localhost:~/image\_creation> ./cic\_cli <user> <token> https://<image\_creation\_url> build <request.json>
Response:
{"id":"f1f4699b-9048-4ecc-aff3-1c689b855adc"}

# **TOSCA Model**

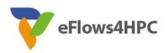

- Describe the orchestration of the application lifecycle management
- Topology of components with dependencies
  - Application Component:
    - Describe what to do in every lifecycle step
      - ✓ Standard tosca steps (start, stop, delete,...)
      - ✓ Extended runnable (submit, run, cancel,...) Integrate jobs in Tosca.
    - The required input data and properties
  - Dependencies:
    - Describe the data exchanged between components.

### • Workflows

- Topology generate the standard TOSCA workflows to deploy/undeploy the application
- Custom workflows

### eFlows4HPC TOSCA Components

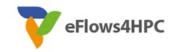

|                  | Standard Interface    | Standard & Runnable Interface | Runnable Interface                                         |
|------------------|-----------------------|-------------------------------|------------------------------------------------------------|
| AbstractEnvi (a) | ImageCreatio          | DLSDAGRun                     | COMPSS<br>PyCOMPSJob                                       |
| 🗃 eflows4hpc.env | imagecreation.ansible | 🖬 dls.ansible                 | pycomps.ansible                                            |
| 1.1.0-SNAPSHOT - | 1.0.0-SNAPSHOT -      | 1.0.0-SNAPSHOT -              | 1.0.0-SNAPSHOT -                                           |
|                  | DLSDAGImageT          | DLSDAGStagel                  | DLSDAGStageO   DLSDAGStageO  dls.ansible  1.0.0-SNAPSHOT - |
|                  | 1.0.0-SNAPSHOT -      |                               |                                                            |
| 1.4              | Standard Interface    | Standard & Runnab             |                                                            |

### **TOSCA Modelization**

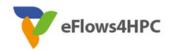

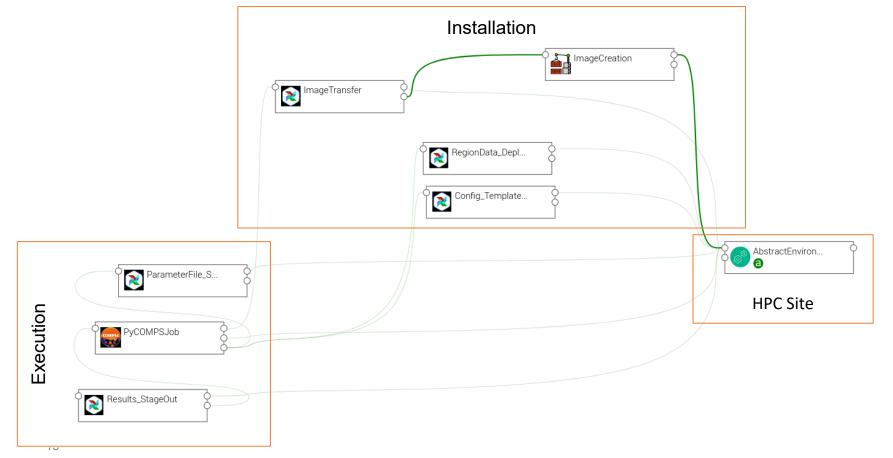

### Workflow Deployment (done once per HPC site)

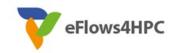

Set deployment input parameters (user, credential, select HPC location)

| <b>£</b> -            | Applications 🚯 Catalog                   |                                         | -9                        | 🛃 🖵 App     | plications 🚷 Catalog           |                                              |  |
|-----------------------|------------------------------------------|-----------------------------------------|---------------------------|-------------|--------------------------------|----------------------------------------------|--|
| pillar_l              | Environment Inputs                       |                                         | pill                      |             |                                |                                              |  |
| Undep                 | oyed                                     |                                         |                           | Undeploye   | d                              |                                              |  |
| Home                  | Prepare next deployment 0.1.0-SNAPSHOT N | Vanage current deployment               |                           | Home        | Prepare next deployment 0.1.0- | SNAPSHOT Manage current deployment           |  |
| ∀i                    |                                          |                                         | 8                         | *i          |                                |                                              |  |
| ✓ Vers                | ion 🗸 Topology 🖌 Inputs 🗸 Locations      | ✓ Matching ✓ Review & deploy            |                           |             |                                |                                              |  |
| •D Input p            | ronerties                                |                                         | -                         | ✓ Version   | ✓ Topology ✓ Inputs            | Locations     Matching     A Review & deploy |  |
| a,                    | debug                                    | €*                                      | 0 C                       | Policies ma | atching Nodes matching         |                                              |  |
| <i>a</i> <sub>e</sub> | user_id                                  | bsc19611 🕼 🖍                            | 0 C                       |             |                                |                                              |  |
| a                     | vault_id                                 | eba73c03-470e-<br>430a-bd0e-671 🕼 🖉 🖪 🖪 | 0 C                       | Abst        | tractEnvironment <del>-</del>  |                                              |  |
| a,                    | container_image_transfer_directory       | /gpfs/projects                          | 0 C                       |             | Name                           | Туре                                         |  |
|                       |                                          | /bsc44/images 🛛 🗷 🖪                     |                           | 0           | bsc_nord3:1.0.0                | eflows4hpc.env.nodes.AbstractEnvironment     |  |
| ae                    | mid                                      | 71e863ac-<br>aee6-4680-a57c-<br>de3     | 0 C                       | 0           | bsc_amd:1.0.0                  | eflows4hpc.env.nodes.AbstractEnvironment     |  |
| <i>a</i> <sub>e</sub> | register_result_in_datacat               | de3 🖻 🛛 🖪                               | 5*<br>D 0                 |             |                                |                                              |  |
|                       | register_result_in_outdout               | 0                                       | 5.0                       |             |                                |                                              |  |
| Precor                | figured input properties 🕶               |                                         |                           |             |                                |                                              |  |
| No data               | available.                               |                                         |                           |             | ×                              |                                              |  |
|                       |                                          |                                         |                           | rting       | start                          |                                              |  |
|                       |                                          |                                         |                           |             |                                |                                              |  |
|                       |                                          |                                         |                           |             |                                |                                              |  |
|                       |                                          |                                         |                           | started     |                                |                                              |  |
|                       |                                          | C                                       |                           |             | initia                         |                                              |  |
|                       |                                          |                                         |                           | started     |                                |                                              |  |
|                       |                                          |                                         | initial starting start st |             |                                |                                              |  |
|                       |                                          |                                         |                           |             |                                |                                              |  |

## **Publish workflow and authorize users**

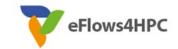

| Applications             | 🚓 Catalog                     |                           |                  |        |   |
|--------------------------|-------------------------------|---------------------------|------------------|--------|---|
| llar_l                   |                               |                           |                  |        |   |
|                          | nage file, or <b>browse</b> . | pillar_l                  |                  |        | Ø |
| ID                       |                               | Pillarl 🖪                 |                  |        |   |
| Creation date            |                               | Thu, May 4, 2023 12:05 PM |                  |        |   |
| Update date              |                               | Thu, May 4, 2023 12:05 PM |                  |        |   |
|                          |                               | \$                        |                  |        |   |
| Version                  | s Environments                | Variables                 | Users and Groups | Delete |   |
| Tags                     |                               |                           |                  |        |   |
| hpcwaas-workflows        |                               | exec_job 🗷                |                  | 愈      |   |
| hpcwaas-authorized-users |                               | jorge, loic,jedrzej 🕜     |                  | 甸      |   |
|                          |                               |                           |                  |        |   |
|                          |                               | •                         |                  |        |   |

### **Workflow Execution End user**

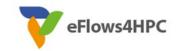

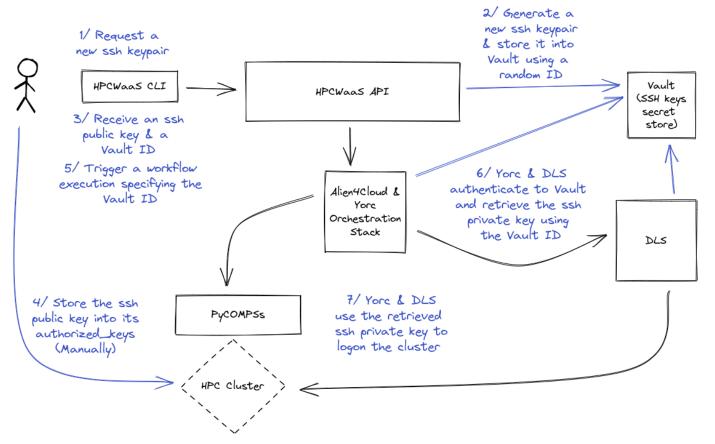

# Thank you

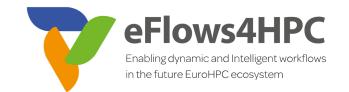

www.eFlows4HPC.eu

@eFlows4HPC

Y

(in) eFlows4HPC Project

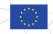

This project has received funding from the European High-Performance Computing Joint Undertaking (JU) under grant agreement No 955558. The JU receives support from the European Union's Horizon 2020 research and innovation programme and Spain, Germany, France, Italy, Poland, Switzerland, Norway.